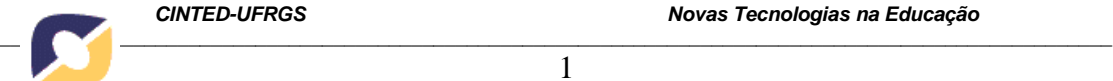

1

# **Aplicações Móveis com Realidade Aumentada para Potencializar Livros**

**Marco Aurélio Galvão**  Universidade Federal de São Paulo – magalvao@unifesp.br **Ezequiel Roberto Zorzal**  Universidade Federal de São Paulo – ezorzal@unifesp.br

**Resumo:** Algumas pessoas têm dificuldade em assimilar o conteúdo de livros didáticos e de literatura. Elementos gráficos e sonoros podem auxiliar na compreensão do conteúdo. A utilização de recursos multimídia para a transmissão da informação é uma estratégia cada vez mais utilizada. Essa estratégia prevê a abordagem de um conteúdo a partir de textos, gráficos, sons, imagens, animações e simulações que prendem a atenção do leitor e possibilitam uma melhor interação com o conteúdo exposto. O objetivo desse trabalho foi propor ferramentas de interatividade em livros didáticos e de literatura a partir do uso de Realidade Aumentada em dispositivos móveis baseados nos sistemas operacionais Android e iOS. Dois estudos de caso foram elaborados, sendo o primeiro um teste com a ferramenta para o enriquecimento de um livro de histórias infantil e o segundo estudo de caso uma aplicação da Realidade Aumentada sobre um livro didático de Geometria Analítica, onde foi possível constatar a utilidade da ferramenta no ensino da disciplina, através de visualização tridimensional e interação em tempo real, duas coisas difíceis de obter com um livro comum.

Palavras-chave:"Realidade Aumentada", "dispositivos móveis", aprendizado, educação.

### **Mobile Applications with Augmented Reality for Books Enhancement**

**Abstract:** Some people have difficulty in assimilating the content of textbooks and literature. Graphics and sound can help in understanding the content. The use of multimedia resources for the transmission of information is a strategy increasingly used. This strategy provides an approach to content from the text, graphics, sounds, images, animations and simulations that hold the reader's attention and allow a better interaction with the content displayed. The aim of this study was to propose interactivity tools in textbooks and literature from the use of Augmented Reality on mobile devices based on Android OS and IOS. Two case studies were developed, the first being a test tool for the enrichment of a storybook childhood and a second case study application of Augmented Reality on a textbook of analytical geometry, where it was possible to verify the usefulness of the tool the teaching of the subject through three-dimensional visualization and interaction in real time, two things difficult to achieve with an ordinary book.

Keywords:**"**Augmented Reality", "mobile devices", learning, education.

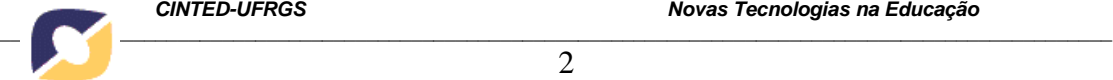

## **1. INTRODUÇÃO**

Os livros ao redor do mundo desde séculos atrás até os tempos modernos compartilham o mesmo objetivo: transmitir informações ao leitor. Sejam elas didáticas, no caso de livros de aprendizado escolar ou de linguagem técnica, ou em forma de histórias, no caso de livros de contos de ficção.

No entanto, existem informações difíceis de transmitir a partir de um livro. No caso da matemática, pode ser cansativo para alguém que está aprendendo geometria analítica estudar as alterações sobre fórmulas de superfícies de revolução com um livro, sem poder visualizar as formas tridimensionais, o que poderia ser realizado com um software especializado em um computador pessoal, permitindo ao leitor ir além dos exemplos apresentados pelo autor do livro.

Recentemente, a evolução tecnológica propiciou a viabilização da Realidade Aumentada, que consiste na sobreposição de objetos virtuais gerados por computador em um ambiente real, utilizando para isso algum dispositivo tecnológico (Milgram, 1994) (Azuma et al., 2001). Por meio desta tecnologia é possível estimular e aumentar a capacidade de transmissão de informações de um livro, de forma a melhorar a percepção do leitor sobre o tema proposto, trazendo informações para o espaço real com a utilização de marcadores de papel impressos no livro e um dispositivo móvel com um software instalado.

Este artigo apresenta a implementação de dois estudos de caso onde a Realidade Aumentada trouxe melhorias na cognição das informações de dois livros de áreas diferentes. No primeiro estudo de caso foi elaborado um livro de história infantil, que com o auxílio da Realidade Aumentada foram propostas interatividade do leitor com a história a partir da visualização do cenário tridimensional e com recursos multimídia, como sons, músicas e animações. Já o segundo estudo de caso trata-se da utilização da Realidade Aumentada como auxílio na compreensão de conteúdo abordado em sala de aula para estudantes da disciplina de Geometria Analítica.

Constatou-se que um dos principais problemas nessa disciplina é a abordagem de conteúdo relacionado a objetos tridimensionais e a dificuldade de apresentar o aluno à esse tipo de objeto com a utilização de lousas ou livros, pois estes não são capazes de fornecer a percepção de objetos tridimensionais por serem bidimensionais. Outro problema observado é a dificuldade do aluno em perceber o resultado de modificações nas variáveis das fórmulas de objetos tridimensionais. Portanto, para auxiliar a compreensão do leitor de um hipotético livro de Geometria Analítica, foi proposta a inserção de marcadores de Realidade Aumentada nas páginas de um livro quando o autor desejar exibir exemplos de objetos tridimensionais.

#### **2. TRABALHOS RELACIONADOS**

Tipicamente para utilizar a tecnologia de Realidade Aumentada é necessário ter um computador com acesso a webcam, algumas placas pequenas retangulares com desenhos (conhecido como marcadores) e um software que permite o desenvolvimento e aplicações de Realidade Aumentada. Para isso, basta o usuário colocar o marcador no campo de visão da *webcam*, que no monitor será possível ver o marcador e sobre ele um objeto virtual, ao movimentar o marcador o objeto virtual também se movimentará.

Com o objetivo de avaliar as potencialidades das aplicações desenvolvidas para o uso de Realidade Aumentada com livros foram analisados alguns trabalhos existentes,

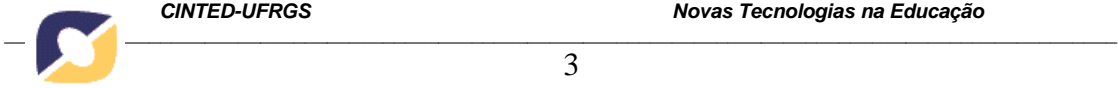

procurando ressaltar seus processos de interações, suas estruturas pedagógicas e suas principais características.

Alguns projetos foram desenvolvidos pensando em utilizar a Realidade Aumentada juntamente com o livro tradicional. O "*Magic Book*" (Billinghurst et al., 2001) é um projeto criado em conjunto com a Universidade de Washington (EUA) e a Universidade de Canterbury (Nova Zelândia), e visa unir a facilidade e a naturalidade de um livro convencional com o dinamismo e a riqueza da Realidade Aumentada. O livro contém marcadores em suas páginas que, ao serem folheadas pelo aluno que utiliza óculos especiais, possibilitam a visualização de imagens tridimensionais animadas sobre o livro. É possível utilizar o "*Magic Book*" sem os óculos, e, nesse caso, o aluno pode folhear o livro e apresentá-lo a uma *webcam* para visualizar no monitor as imagens tridimensionais sobre o livro.

O projeto "LIRA-ESPEC" (Kirner et al., 2006) é um livro de Realidade Aumentada para crianças portadoras de necessidades especiais que visa desenvolver um livro tradicional incrementado com características capazes de potencializar os sentidos, ao ser colocado no campo de visão de uma *webcam* anexada a um computador. Neste projeto foram desenvolvidas aplicações interativas voltadas à aprendizagem, através de estímulos visuais, sonoros e táteis.

Já o projeto "LIDRA" (Livro Didático com Realidade Aumentada) (Forte et al., 2006), utiliza um livro com temas comuns do currículo escolar, abordando a área da matemática e de ciências. A cada capítulo do livro marcações são associadas a objetos tridimensionais, além de narrações explicativas e sons característicos dos objetos. Assim, este trabalho explora a Realidade Aumentada, a fim de propô-la como ferramenta prática em sala de aula.

O projeto "LIPRA" é um livro interativo potencializado com RA, que aborda alguns aspectos básicos do jogo de xadrez, como o nome das peças, a movimentação, a captura e os xeques. Cada um desses temas é abordado em um módulo diferente (Souza e Kirner, 2012).

A utilização das aplicações em Realidade Aumentada citadas até agora são de uso para computadores de mesa ou notebooks o que limita o usuário a um espaço restrito pelos equipamentos. Visando uma melhor utilização da Realidade Aumentada novas tecnologias tem sido alvo de estudo. A tecnologia da computação móvel encontra-se com um grau de evolução constante, propiciando assim um novo conceito de aprendizagem chamado de *Mobile Learning* ou *M-Learning*. Seu grande potencial encontra-se pelo uso de dispositivos de comunicação sem fio como parte de um modelo de aprendizagem integrado (Denk et al., 2007).Vários aparelhos celulares assim como *PDAs*, *Tablets* e *iPads*, são capazes de suportar um sistema baseado em Realidade Aumentada pelo fato de terem um bom poder de processamento. Desta forma é possível utilizar a filmadora do próprio dispositivo para capturar o ambiente real e utilizando também o display do próprio dispositivo com os objetos virtuais adicionados.

Alguns projetos foram desenvolvidos em Realidade Aumentada utilizando dispositivos móveis, um bom exemplo é o *Layar* desenvolvido pela empresa de mesmo nome *Layar* (Layar, 2012), disponível para usuários de *smartphones*, *iPhones* e dispositivos *Android*. O *Layar* é uma aplicação de Realidade Aumentada que permite visualizar informações digitais sobrepostas a um ambiente real através do auxilio de câmeras, *Global Positioning System* (GPS), bússolas e acelerômetros. Desta forma é possível visualizar informações de pontos turísticos, lojas, redes sociais entre outros.

O *Wikitude World Browser* desenvolvido pela empresa *Wikitude* (Wikitude, 2012), é um aplicativo capaz de encontrar, por exemplo, bares, restaurantes, bancos, casas de shows e muitos outros serviços apenas com a câmera do seu dispositivo móvel,

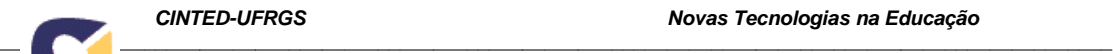

permite também que você mude o que você esta vendo, acrescentando novas imagens na tela, misturando imagens reais e objetos virtuais, criando assim uma nova imagem, uma imagem virtual.

Singh et al. (2004) apresentam dois aplicativos móveis. O primeiro permite que crianças visualizem seus personagens de desenhos favoritos tridimensionais sobre livros ou revistas. Estes personagens tridimensionais são construídos na cena real capturada pela câmera do dispositivo móvel. O segundo é um aplicativo de recados com Realidade Aumentada, que combina a função *bluetooth* dos celulares modernos com a câmera, para poder disponibilizar mensagens em forma de recados auto-adesivos tridimensionais.

O projeto visa utilizar a tecnologia de Realidade Aumentada em um livro, porém, a captura de vídeo, o processamento das imagens e a reprodução com os suplementos da Realidade Aumentada, podem ser feitos utilizando dispositivos móveis. A escolha dos dispositivos móveis em relação aos outros sistemas computacionais convencionais, como os computadores pessoais, é devida á melhoria na mobilidade oferecida ao leitor.

#### **3. MATERIAIS E MÉTODOS**

Para o desenvolvimento das aplicações deste artigo foram utilizadas as ferramentas de código aberto *FLARToolkit* (Saqoosha, 2009), que é baseada no *ARToolkit* (*Augmented Reality Toolkit*) (Kato et al., 2000) criada para auxiliar no desenvolvimento de aplicações de Realidade Aumentada, e a biblioteca *Papervision3D*, utilizada para auxiliar na manipulação de objetos tridimensionais.

O funcionamento do *FLARToolkit* se baseia nos ciclo de: i) Captura: Imagens são capturadas, tipicamente de uma câmera em dispositivos móveis; ii) Tratamento: A imagem sofre um tratamento de alto contraste; iii) Análise: A imagem em alto contraste é analisada em busca de padrões, que são em forma de marcadores envoltos por um quadrado de traçado grosso pré-cadastrados na ferramenta; iv) Projeção: São realizados cálculos sobre a posição do marcador encontrado em relação à câmera, rotação, direção e ângulo. Todos estes resultados são inseridos em uma matriz de tamanho 4x4 chamada de Matriz de Transformação; v) Exibição: O objeto tridimensional associado ao marcador é projetado sobre o mesmo, com o auxílio da Matriz de Transformação calculada no passo anterior, mostrando ao usuário uma sobreposição do objeto tridimensional sobre a imagem original capturada da câmera do dispositivo, e assim, voltando ao primeiro passo do ciclo.

Nesse artigo foram utilizados um computador e dois dispositivos móveis equipados com as plataformas *Android* e *iOS*. A linguagem de programação adotada nesse trabalho foi a *ActionScript3*, e as bibliotecas *FLARToolkit*, para identificação dos marcadores, e *Papervison3D*, para visualização dos modelos tridimensionais sobre os marcadores. Adicionalmente, foram utilizados os programas: i) *Blender*, para a criação dos modelos tridimensionais; ii) *Photoshop*, para a criação dos marcadores; e iii) *Adobe Flash CS 5.5*, para compilação do código desenvolvido.

#### **3.1 PRIMEIRO ESTUDO DE CASO: REALIDADE AUMENTADA PARA LIVROS INFANTIS**

Para o primeiro estudo de caso foi elaborado um livro infantil de uma história bíblica. Foram criados oito marcadores que representaram os personagens da história, sobre os quais a aplicação desenvolvida nesse trabalho projetou os objetos tridimensionais. Os marcadores foram dispostos na parte inferior de cada página do

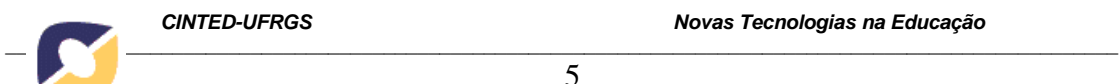

livro, mantendo o espaço necessário para a interação (Figuras 1 e 2). Esse estudo foi realizado com o intuito de aprimorar o conhecimento das ferramentas utilizadas e compreender a utilização do *FLARToolkit* com a linguagem *Actionscript3*.

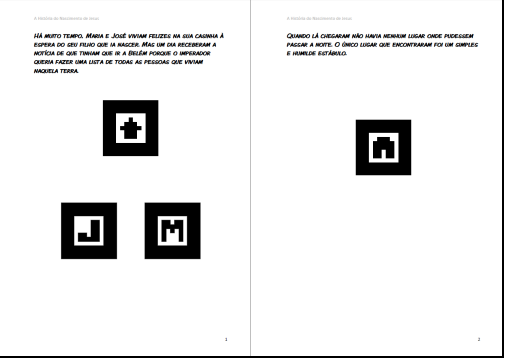

**Figura 1. Páginas do livro infantil elaborado, com a disposição dos marcadores em destaque nas páginas.** 

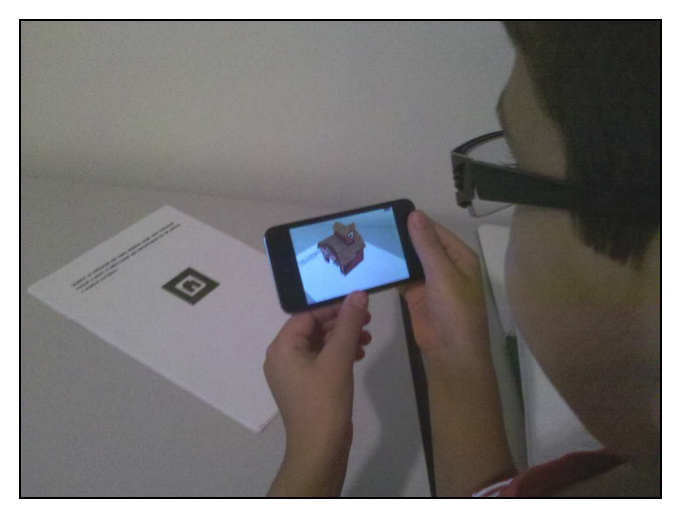

**Figura 2. Utilização do aplicativo de Realidade Aumentada sobre o livro infantil.** 

A manipulação do aplicativo é simples, já que o mesmo não possui interface gráfica com o usuário, apresentando apenas as imagens da câmera. As histórias também podem ser enriquecidas com mais interações entre a Realidade Aumentada e o leitor, através da detecção de múltiplos marcadores simultâneos ou detectando a aproximação de dois marcadores entre si resultando em animações e efeitos sonoros específicos, como músicas, vozes ou a narração da história.

#### **3.2 SEGUNDO ESTUDO DE CASO: REALIDADE AUMENTADA PARA LIVROS DIDÁTICOS**

A partir desta aplicação, pode ser possível ao aluno da disciplina de Geometria Analítica compreender o estudo das superfícies de revolução mais facilmente, alterando os valores da fórmula e acompanhando o resultado destas alterações em tempo real com o uso da Realidade Aumentada em um dispositivo móvel, facilitando assim a compreensão do conteúdo abordado através de interatividade com Realidade Aumentada.

Para o desenvolvimento deste segundo estudo de caso, foram escolhidas três superfícies de revolução, a saber: i) parabolóide elíptica; ii) hiperbolóide de duas folhas; e iii) elipsóide. A interface da aplicação consiste em um botão de ajuda localizado no

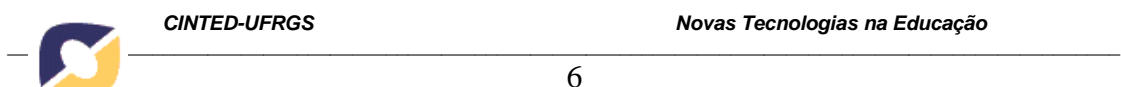

6

topo, a partir do qual são apresentadas as instruções de uso e os créditos do projeto; um quadro localizado no canto inferior esquerdo, onde são exibidas as fórmulas da superfície de revolução; e uma área específica para botões de interação no canto inferior direito. A Figura 3 apresenta a interface da aplicação desenvolvida com a superfície de revolução parabolóide sobreposta ao marcador.

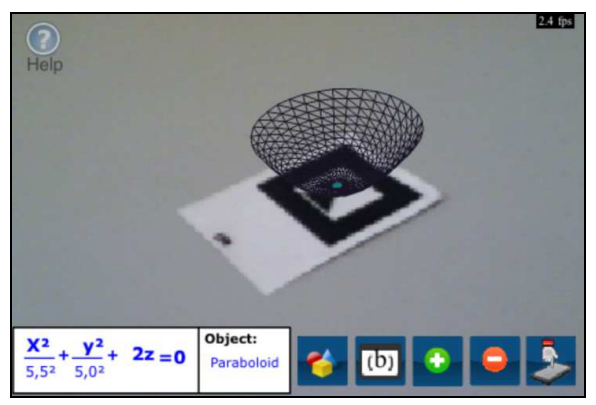

**Figura 3. Tela da aplicação de auxílio à geometria analítica.**

A Figura 4 apresenta uma possibilidade de uso da aplicação. Com a inserção de uma marca sobre um livro de Geometria Analítica é possível interagir com a representação apresentada.

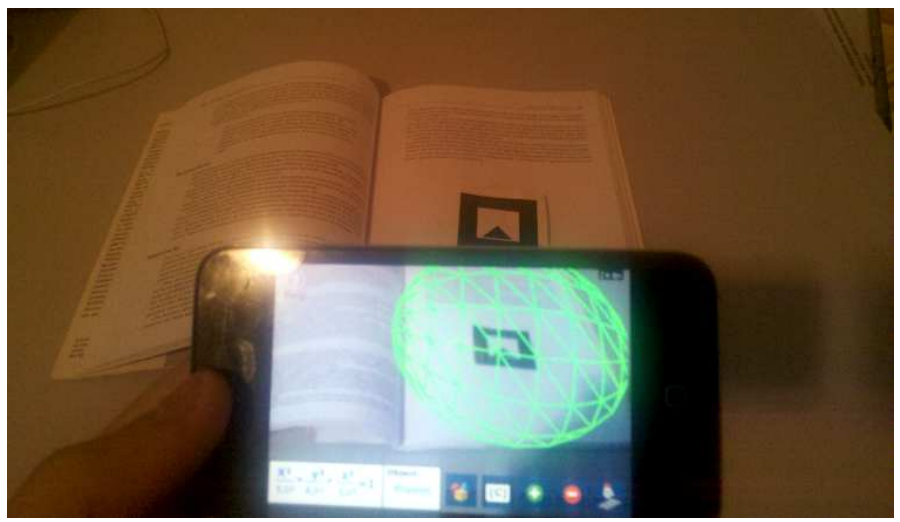

**Figura 4. Utilização da aplicação com um dispositivo móvel.** 

A aplicação foi desenvolvida com o intuito de fornecer dois tipos de interação com o usuário, que podem ser alternadas com o botão no canto inferior direito da tela. O primeiro método de interatividade é através de um marcador de papel adicional com o qual seria possível a interação do usuário com a fórmula da superfície de revolução. Quando o marcador de papel adicional for detectado pela câmera do dispositivo, é possível alterar o valor da fórmula rotacionando o marcador.

Para alternar entre as variáveis *a*, *b* e *c* das fórmulas, o usuário utiliza um dedo para obstruir o reconhecimento do marcador adicional e ocluir o objeto por 3 segundos. Após esse tempo, a variável a ser manipulada é alternada. O mesmo artifício de oclusão é utilizado para trocar a superfície de revolução a ser manipulada. Ao obstruir o marcador principal por 3 segundos, o objeto é trocado, assim como sua fórmula.

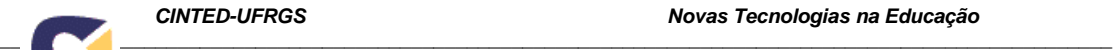

Outro tipo de interação que elimina o uso da marca adicional é através de botões na interface do usuário (uso de *touchscreen*). Através deles seria possível alterar a superfície de revolução estudada, a variável controlada e o valor das variáveis da fórmula individualmente.

#### **4. RESULTADOS**

Com a conclusão do desenvolvimento no primeiro estudo de caso, foi possível aprender o uso das ferramentas utilizadas na programação e a confecção dos marcadores de papel, assim como o processo de reconhecimento dos mesmos pela aplicação. Foram utilizados como exemplo alguns modelos tridimensionais para ilustrar a história infantil e alguns marcadores próprios. Foram criados dez marcadores de papel, representando os elementos da história, e modelos tridimensionais representando os diversos personagens (Figura 5), criando todo o ambiente de Realidade Aumentada projetado sobre o livro exemplo.

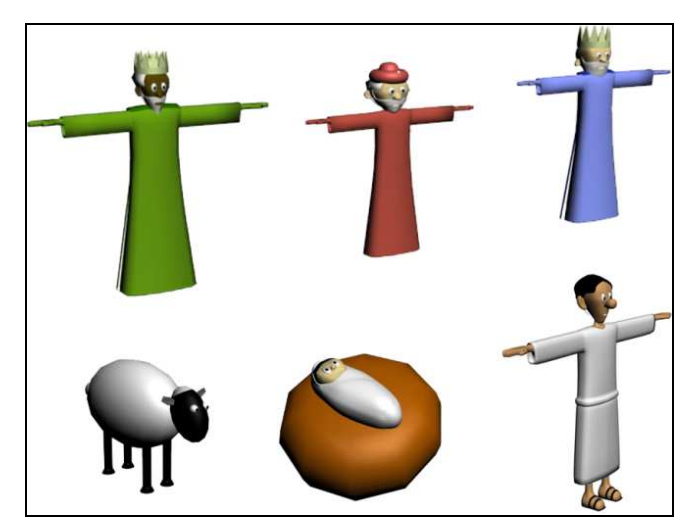

**Figura 5. Exemplos dos modelos para ambientar a história com Realidade Aumentada.** 

Para a análise do segundo estudo de caso, foram conduzidas avaliações de usabilidade com cinco alunos voluntários da disciplina de Geometria Analítica. O questionário abordou a eficiência do sistema, fornecendo as opiniões dos usuários em relação à experiência de interação, aspectos visuais e dificuldades encontradas.

Os testes permitiram avaliar as características gerais da aplicação em termos de eficácia, eficiência e satisfação.

Com relação ao questionário, que se refere à escala de usabilidade do sistema, optou-se por utilizar o teste de usabilidade SUS (*System UsabilityScale*). O SUS é um teste normalizado da *Digital Equipment Corporation*, constituído por apenas 10 itens, no entanto apresenta bons resultados de fidelidade mesmo em amostras de pequena dimensão (Tullis&Stetson, 2004). Além disso, o SUS é disponibilizado gratuitamente, é simples de usar e fornece, para cada questionário, uma pontuação entre 0 e 100. Cada item do SUS compreende diferentes aspectos da reação do usuário com o sistema. Usou-se uma escala de *Likert*<sup>1</sup> numerados de um (discordo fortemente) a cinco

 $\overline{a}$ 

<sup>&</sup>lt;sup>1</sup>A escala de Likert (Likert, 1932) é um tipo de escala de resposta psicométrica usada comumente emquestionários, e é a escala mais usada em pesquisas de opinião. Ao responderem a um questionário baseado nesta escala, os perguntados especificam seu nível de concordância com uma afirmação.

(concordo fortemente) para avaliar questões relacionadas às experiências de interação e aos aspectos visuais do sistema.

8

Todos os usuários entrevistados responderam o questionário aplicado. A média da pontuação obtida nas pesquisas realizadas aos usuários para a escala do SUS foi de 77.5%. Este resultado pode ser considerado satisfatório, uma vez que a pontuação da escala do SUS considera zero (0) como o valor mais baixo para o nível de usabilidade e cem (100) como o valor mais alto. A Figura 6 ilustra a distribuição das pontuações obtidas na escala de usabilidade do SUS.

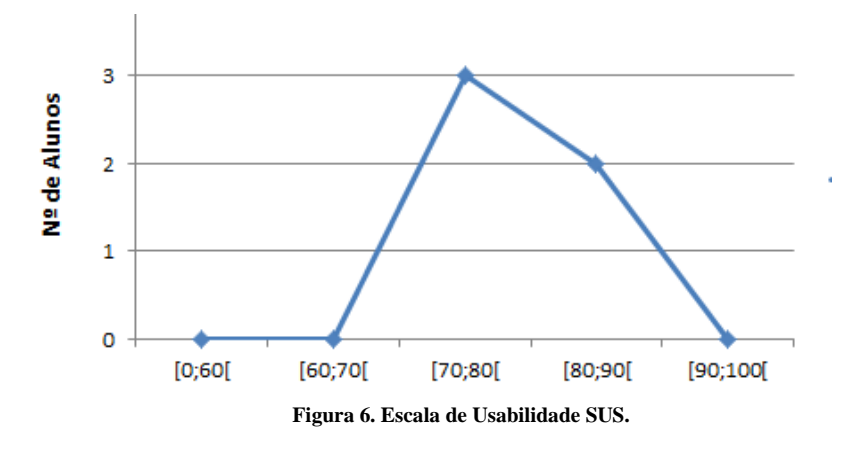

#### **5. CONSIDERAÇÕES FINAIS**

A Realidade Aumentada é uma tecnologia com vasto campo de exploração, contribuindo de maneira significativa na área educacional. Ela garante um grande potencial na criação de livros interativos, permitindo uma interação natural de fácil adaptação e permite que os usuários tenham uma visão enriquecida e ampliada do ambiente. É possível enriquecer a informação transmitida pelo autor do livro com o uso de recursos multimídia e objetos tridimensionais.

De acordo com a avaliação do questionário preenchido pelos usuários voluntários, o objetivo do sistema foi atingido ao prover usabilidade integrado à técnicas de Realidade Aumentada.

#### **6. TRABALHOS FUTUROS**

Diversos aspectos que foram abordados neste trabalho podem ser estendidos visando acrescentar novas facilidades e aumentar o desempenho das aplicações desenvolvidas. Uma sugestão para trabalhos futuros seria a realização de novos estudos de casos longitudinais, envolvendo especialistas na análise e no domínio da disciplina de Geometria Analítica, com o objetivo de verificar e aperfeiçoar fatores relacionados a construção de novas funcionalidades a aplicação.

Outra possibilidade seria a avaliação da contribuição do sistema para o processo pedagógico dos alunos, por meio do acompanhamento em sala de aula com o auxílio de um professor da área. Esta avaliação poderia ser executada a partir da separação aleatória dos alunos em dois grupos, sendo que um grupo teria aulas com o auxílio do sistema e o outro grupo teria as mesmas aulas, porém sem o auxílio do sistema. Após esta etapa, os dois grupos seriam avaliados quanto aos conhecimentos obtidos com as aulas. Por fim, com apoio de especialistas, seria feito um estudo para identificar se houve algum progresso nos alunos que utilizaram o sistema como ferramenta de apoio durante as aulas.

**7. AGRADECIMENTOS** 

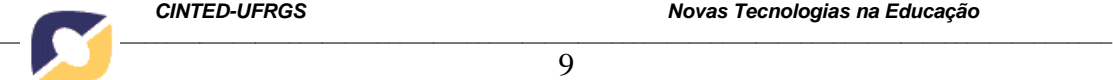

Os Autores agradecem ao Conselho Nacional de Desenvolvimento Científico e Tecnológico (CNPq - Brasil) pelo apoio financeiro oferecido através do Programa Institucional de Bolsas de Iniciação Científica (PIBIC).

#### **8. REFERÊNCIAS BIBLIOGRÁFICAS**

AZUMA, R. T.; BAILLOT, Y.; BEHRINGER, R.; FEINER, S.; JULIER, S.; MACINTYRE, B.: Recent Advances in Augmented Reality. **IEEE Computer Graphics and Applications.** p 34-47, 2001.

BILLINGHURST, M.; KATO, H.; POUPYREV, I.: The MagicBook: Moving Seamlessly between Reality and Virtuality. **IEEE Computer Graphics and Applications.** v. 21, n.3, p.6-8,2001.

DENK, M.; WEBER, M.; BELFIN, R.: Mobile learning challenges and potentials. **International Journal of Mobile Learning and Organisation.** v.1, n.2, p.122- 139,2007.

FORTE, C. E.; OLIVEIRA, F. C.; KIRNER, C., DAINESE. C. A.: LIDRA – Livro didático com Realidade Aumentada. In: **SIMPÓSIO BRASILEIRO DE INFORMÁTICA NA EDUCAÇÃO**, 17, 2006, Brasília. Anais. Brasília: Universidade de Brasília/Universidade Católica de Brasília, 2006, p.22-24.

KATO, H.; BILLINGHURST. M.; POUPYREV, I.: **ARToolKit version 2.33 Manual.**2000. Disponível em: <http://www.hitl.washington.edu/artoolkit/download/>. Acesso em 14 nov. 2012.

KIRNER, C.; KIRNER, T. G.; GARBIN, T. R.; DAINESE, C. A.: Livro de realidade aumentada para crianças portadoras de necessidades especiais (LIRA-ESPEC).In: **MOSTRA ACADÊMICA UNIMEP**,4., 2006, Piracicaba. Anais. Piracicaba: Universidade Metodista de Piracicaba, 2006. Disponível em <http://www.unimep.br/phpg/mostraacademica/anais/4mostra/pdfs/100.pdf>. Acesso em: 14 mai. 2012.

LIKERT, R.:A Technique for the Measurement of Attitudes. **Archives of Psychology.**  v.140. p.1–55, 1932.

MILGRAM, P.; TAKEMURA, H.; UTSUMI, A.; KISHINO, F.: Augmented Reality: A Class of Displays on the Reality-Virtuality Continuum. **Telemanipulator and Telepresence Technologies.** v. 2351, p.282-292,1994.

SOUZA, R. C.; KIRNER, C.: **Livro Interativo Potencializado com Realidade Aumentada (LIPRA)**. Curso básico de Xadrez. Universidade Federal de Itajubá. 2010. Disponível em: <http://www.ckirner.com/sacra/aplica/xadrez/>.Acesso em: 14 mai. 2012.

**SAQOOSHA.** Saqoosha.net: Start-upguide for FLARToolkit. Disponível em: <http://saqoosha.net/en/flartoolkit/start-up-guide/. 2009>. Acesso em: 26 jun. 2012.

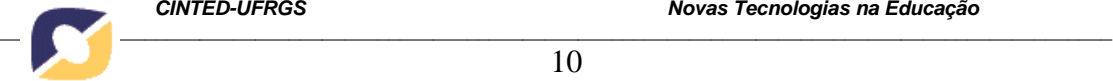

SINGH S.; CHEOK A.; LOONG G.; FARBIZ F.: 3D augmented reality comic book and notes for children using mobile phones. In: **IDC '04 PROCEEDINGS OF THE 2004 CONFERENCE ON INTERACTION DESIGN AND CHILDREN: BUILDING A COMMUNIT.** 2004. Maryland. Anais. Maryland: University of Maryland, 2004, p.149-150.

TULLIS, T. S.; STETSON, J. N.: **A Comparison of Questionnaires for Assessing Website Usability**. Usability Professionals' Association. 2004. Minneapolis, Minnesota. Seminário.

**LAYAR.** Site do software. 2012. Apresenta textos sobre o Layar, download e guias para utilização. Disponível em: <http://www.layar.com/>. Acesso em: 15 jun. 2012.